## Durma İşlemleri Ekstresi

Durma işlemleri ekstresi, durma işlemlerinin listelendiği rapor seçeneğidir. Proje Yönetimi program bölümünde Raporlar menüsünde yer alır. Durma İşlemleri Ekstresi dökümünde kullanılan filtre seçenekleri şunlardır:

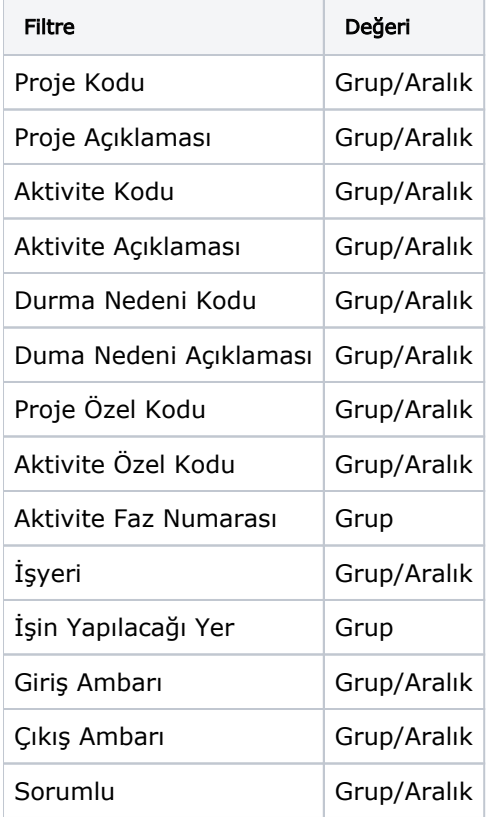